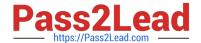

# 2V0-61.19<sup>Q&As</sup>

VMware Professional Workspace ONE Exam 2019

## Pass VMware 2V0-61.19 Exam with 100% Guarantee

Free Download Real Questions & Answers PDF and VCE file from:

https://www.pass2lead.com/2v0-61-19.html

100% Passing Guarantee 100% Money Back Assurance

Following Questions and Answers are all new published by VMware Official Exam Center

- Instant Download After Purchase
- 100% Money Back Guarantee
- 365 Days Free Update
- 800,000+ Satisfied Customers

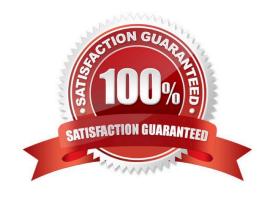

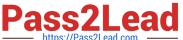

#### **QUESTION 1**

Users are reporting to IT they are getting an error when attempting to launch mobile apps that require VPN to access.

Which command would an IT Administrator need to run to check the status of the Tunnel Per-App VPN service on the Unified Access Gateway (UAG)?

- A. systemctl status pavpn
- B. systemctl status vpnd
- C. service status vpnd
- D. service status pavpn

Correct Answer: B

#### **QUESTION 2**

What troubleshooting action should be performed in the Workspace ONE UEM Console if you want enroll DEP-enabled devices?

- A. Perform Sync Devices.
- B. Restore devices.
- C. Register your DEP token.
- D. Push device certificates.

Correct Answer: A

Reference: https://docs.vmware.com/en/VMware-Workspace-ONE-UEM/1908/AppleBusinessManager/GUID-AWT-SYNCDEVICES.html

#### **QUESTION 3**

Which two configuration steps must be performed when managing iOS devices? (Choose two.)

- A. Obtain an Apple Developer ID.
- B. Obtain an APNS certificate.
- C. Obtain an Apple ID.
- D. Obtain an Apple Server Certificate.
- E. Obtain an iCloud account.

Correct Answer: BC

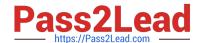

### https://www.pass2lead.com/2v0-61-19.html

2024 Latest pass2lead 2V0-61.19 PDF and VCE dumps Download

Reference: https://docs.vmware.com/en/VMware-Workspace-ONE-UEM/9.4/vmware-airwatch-ios-platform-guide.pdf

#### **QUESTION 4**

Which three on-premises components require a public IP address. (Choose three.)

- A. Secure Email Gateway (SEG)
- B. Integration Broker
- C. Database Server
- D. Unified Access Gateway -Content Gateway service
- E. AirWatch Cloud Connector (ACC)
- F. Unified Access Gateway Vmware Tunnel service

Correct Answer: ADF

Reference: https://docs.vmware.com/en/Unified-Access-Gateway/3.3/com.vmware.uag-33-deploy-config.doc/GUID-8B96F385-ADE5-4502-8485-6269EE41D222.html

#### **QUESTION 5**

Which Workspace ONE component can be integrated with VMware NSX to implement network micro-segmentation?

- A. VMware Tunnel
- B. VMware AirWatch Content Gateway
- C. VMware Identity Manager Connector
- D. VMware AirWatch Secure Email Gateway

Correct Answer: A

2V0-61.19 PDF Dumps

2V0-61.19 VCE Dumps

2V0-61.19 Braindumps